# Package 'glmgraph'

July 19, 2015

Type Package

Title Graph-Constrained Regularization for Sparse Generalized Linear Models

Version 1.0.3

Date 2015-07-19

Author Li Chen, Jun Chen

Maintainer Li Chen <li.chen@emory.edu>

Description We propose to use sparse regression model to achieve variable selection while accounting for graph-constraints among coefficients. Different linear combination of a sparsity penalty $(L1)$  and a smoothness $(MCP)$  penalty has been used, which induces both sparsity of the solution and certain smoothness on the linear coefficients.

License GPL-2

**Depends** Rcpp  $(>= 0.11.0)$ 

LinkingTo Rcpp, RcppArmadillo

NeedsCompilation yes

Repository CRAN

Date/Publication 2015-07-19 09:52:47

## R topics documented:

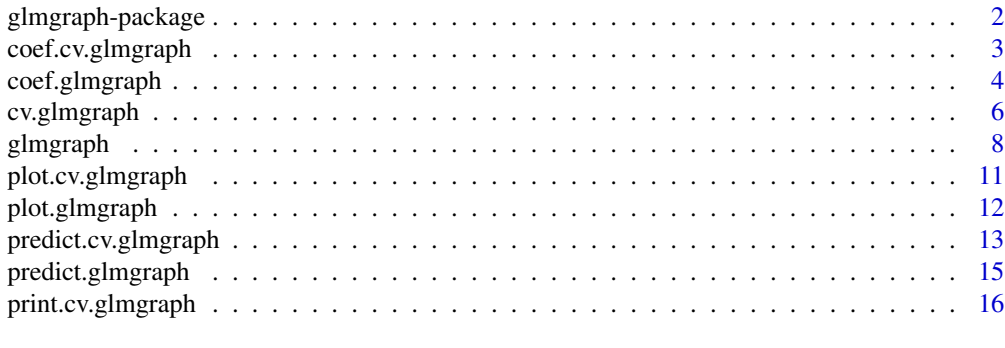

**Index** 2008 **[18](#page-17-0)** 

<span id="page-1-0"></span>

#### Description

Fit a generalized linear model at grids of tuning parameter via penalized maximum likelihood. The regularization path is computed for a combination of sparse and smooth penalty at two grids of values for the regularization parameter lambda1(Lasso or MCP penalty) and lambda2(Laplacian penalty). Fits linear, logistic regression models.

#### Details

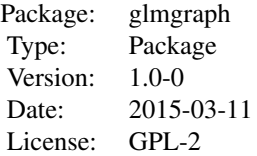

The algorithm accepts a design matrix X, a vector of responses Y and a Laplacian matrix L. Produces the regularization path over the grid of tuning parameter lambda1 and lambda2. It consists of the following main functions glmgraph cv.glmgraph plot.glmgraph

coef.glmgraph predict.glmgraph

#### Author(s)

Li Chen <li.chen@emory.edu>, Jun Chen <jun.chen2@mayo.edu>

## References

Li Chen. Han Liu. Hongzhe Li. Jun Chen(2015) glmgraph: Graph-constrained Regularization for Sparse Generalized Linear Models.(Working paper)

```
set.seed(1234)
library(glmgraph)
n < - 100p1 < -10p2 <- 90
p <- p1+p2
X <- matrix(rnorm(n*p), n,p)
```
## <span id="page-2-0"></span>coef.cv.glmgraph 3

```
magnitude <- 1
## Construct Adjacency and Laplacian matrices
A <- matrix(rep(0,p*p),p,p)
A[1:p1,1:p1] <- 1
A[(p1+1):p,(p1+1):p] <- 1
diag(A) <- 0
diagL \leq apply(A, 1, sum)
L < -Adiag(L) <- diagL
btrue <- c(rep(magnitude,p1),rep(0,p2))
intercept <- 0
eta <- intercept+X%*%btrue
Y <- eta+rnorm(n)
obj <- glmgraph(X,Y,L,family="gaussian")
plot(obj)
betas <- coef(obj)
betas <- coef(obj,lambda1=c(0.1,0.2))
yhat <- predict(obj,X,type="response")
cv.obj <- cv.glmgraph(X,Y,L)
plot(cv.obj)
beta.min <- coef(cv.obj)
yhat.min <- predict(cv.obj,X)
```
coef.cv.glmgraph *Retrieve coefficients from a fitted "cv.glmgraph" object.*

## Description

Retrieve coefficients from a fitted "cv.glmgraph" object based on the chosen regularization parameters from cross validation.

## Usage

```
## S3 method for class 'cv.glmgraph'
coef(object,s,...)
```
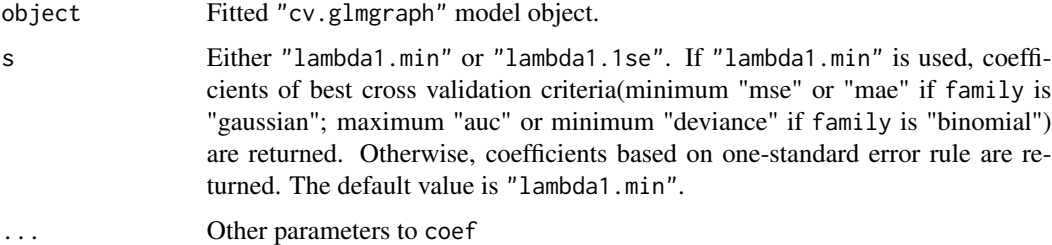

#### <span id="page-3-0"></span>Author(s)

Li Chen <li.chen@emory.edu>, Jun Chen <chen.jun2@mayo.edu>

#### References

Li Chen. Han Liu. Hongzhe Li. Jun Chen. (2015) glmgraph: Graph-constrained Regularization for Sparse Generalized Linear Models.(Working paper)

#### See Also

predict.cv.glmgraph,cv.glmgraph

#### Examples

```
set.seed(1234)
library(glmgraph)
n < -100p1 <- 10
p2 <- 90
p <- p1+p2
X <- matrix(rnorm(n*p), n,p)
magnitude <- 1
## construct laplacian matrix from adjacency matrix
A <- matrix(rep(0,p*p),p,p)
A[1:p1,1:p1] <- 1
A[(p1+1):p,(p1+1):p] <- 1
diag(A) <- 0
diagL <- apply(A,1,sum)
L < -Adiag(L) <- diagL
btrue <- c(rep(magnitude,p1),rep(0,p2))
intercept <- 0
eta <- intercept+X%*%btrue
### gaussian
Y <- eta+rnorm(n)
cv.obj <- cv.glmgraph(X,Y,L)
beta.min <- coef(cv.obj)
```
coef.glmgraph *Retrieve coefficients from a fitted "glmgraph" object.*

## Description

Retrieve coefficients from a fitted "glmgraph" object, depending on the user-specified regularization parameters.

#### Usage

```
## S3 method for class 'glmgraph'
coef(object,lambda1,lambda2,...)
```
## coef.glmgraph 5

## Arguments

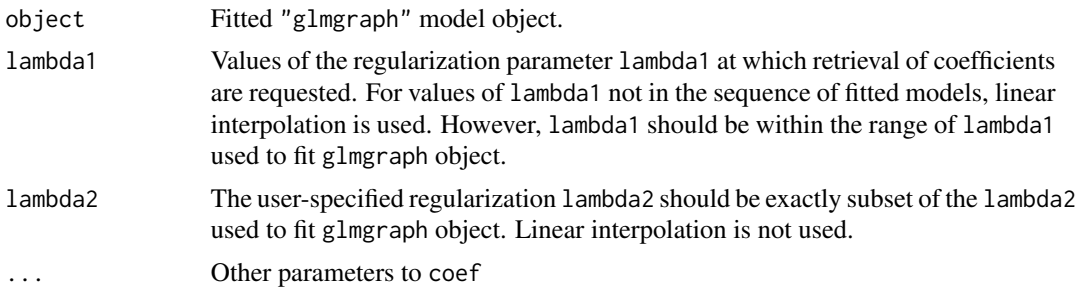

#### Details

If lambda1 and lambda2 are missing, all coefficients of fitted glmgraph object will be returned. If only lambda1 is missing, then coefficients of specified lambda2 will be returned.

## Value

The object returned depends on type.

## Author(s)

Li Chen <li.chen@emory.edu>, Jun Chen <chen.jun2@mayo.edu>

#### References

Li Chen. Han Liu. Hongzhe Li. Jun Chen. (2015) glmgraph: Graph-constrained Regularization for Sparse Generalized Linear Models.(Working paper)

## See Also

predict.glmgraph,glmgraph

```
set.seed(1234)
library(glmgraph)
n < -100p1 < -10p2 <- 90
p \leftarrow p1+p2X <- matrix(rnorm(n*p), n,p)
magnitude <- 1
## construct laplacian matrix from adjacency matrix
A \leftarrow matrix(rep(\emptyset, p*p), p, p)A[1:p1,1:p1] <- 1
A[(p1+1):p,(p1+1):p] <- 1
diag(A) <- 0
btrue <- c(rep(magnitude,p1),rep(0,p2))
intercept <- 0
eta <- intercept+X%*%btrue
```

```
diagL <- apply(A,1,sum)
L < -Adiag(L) <- diagL
### gaussian
Y <- eta+rnorm(n)
obj <- glmgraph(X,Y,L)
coefs <- coef(obj)
coefs <- coef(obj,lambda2=0.01)
coeffs \leftarrow coeff(obj, lambda1=c(0.11, 0.12))coefs <- coef(obj,lambda1=c(0.11,0.12),lambda2=0.01)
```
cv.glmgraph *Cross-validation for glmgraph*

#### Description

Performs k-fold cross validation for glmgraph

#### Usage

cv.glmgraph(X,Y,L,...,type.measure=c("mse","mae","deviance","auc"),nfolds=5,trace=TRUE)

#### Arguments

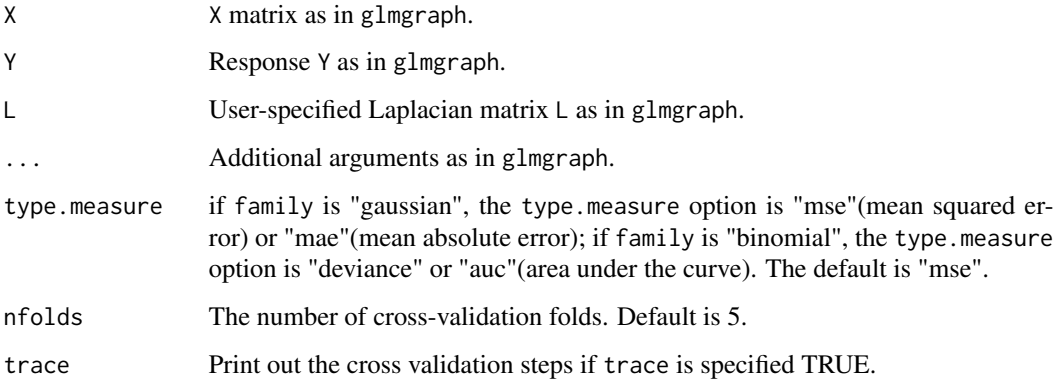

#### Details

The function runs glmgraph nfolds+1 times; the first to get the lambda1 and lambda2 sequence, and then the remainder to compute the fit with each of the folds omitted. The error is accumulated, and the average error and standard deviation over the folds is computed. Note also that the results of cv.glmgraph are random, since the folds are selected at random. Users can reduce this randomness by running cv.glmgraph many times, and averaging the error curves.

<span id="page-5-0"></span>

## cv.glmgraph 7

## Value

An object "cv.glmgraph" containing:

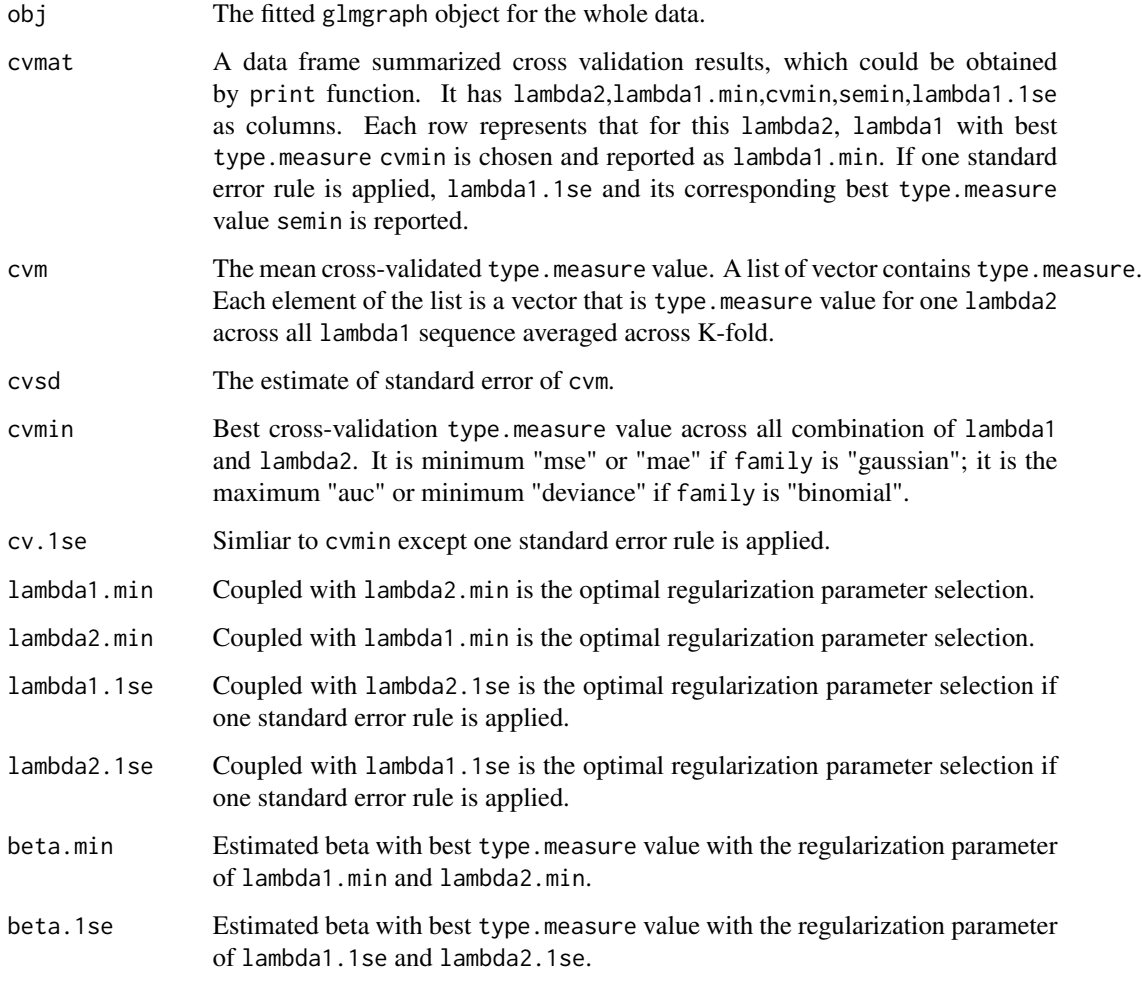

## Author(s)

Li Chen <li.chen@emory.edu>, Jun Chen <chen.jun2@mayo.edu>

## References

Li Chen. Han Liu. Hongzhe Li. Jun Chen(2015) glmgraph: Graph-constrained Regularization for Sparse Generalized Linear Models.(Working paper)

## See Also

glmgraph,coef.cv.glmgraph,predict.cv.glmgraph

#### Examples

```
set.seed(1234)
library(glmgraph)
n <- 100
p1 < -10p2 <- 90
p <- p1+p2
X \leq - matrix(rnorm(n*p), n, p)
magnitude <- 1
## construct laplacian matrix from adjacency matrix
A \leftarrow matrix(rep(\emptyset, p*p), p, p)A[1:p1,1:p1] <- 1
A[(p1+1):p,(p1+1):p] <- 1
diag(A) <- 0
diagL <- apply(A,1,sum)
L < -Adiag(L) <- diagL
btrue \leq c(rep(magnitude, p1), rep(0, p2))
intercept <-0eta <- intercept+X%*%btrue
### gaussian
Y <- eta+rnorm(n)
cv.obj <- cv.glmgraph(X,Y,L,penalty="lasso",lambda2=c(0,1.28))
beta.min <- coef(cv.obj)
print(cv.obj)
### binomial
Y \leftarrow \text{rbinom}(n, 1, \text{prob}=1/(1+\exp(-\text{eta})))cv.obj <- cv.glmgraph(X,Y,L,family="binomial",lambda2=c(0,1.28),penalty="lasso",type.measure="auc")
beta.min <- coef(cv.obj)
print(cv.obj)
```
glmgraph *Fit a GLM with a combination of sparse and smooth regularization*

## **Description**

Fit a generalized linear model at grids of tuning parameter via penalized maximum likelihood. The regularization path is computed for a combination of sparse and smooth penalty at two grids of values for the regularization parameter lambda1(Lasso or MCP penalty) and lambda2(Laplacian penalty). Fits linear, logistic regression models.

#### Usage

```
glmgraph(X, Y, L, family=c("gaussian","binomial"), penalty=c("MCP","lasso") ,
mcpapproach=c("mmcd", "adaptive", "original"),gamma=8,
lambda1,nlambda1=100,lambda2=c(0, 0.01 * 2^(0:7)),eps=1e-3,max.iter=2000,
dfmax=round(ncol(X)/2),penalty.factor=rep(1,ncol(X)),standardize=TRUE,warn=FALSE,...)
```
<span id="page-7-0"></span>

## glmgraph 9

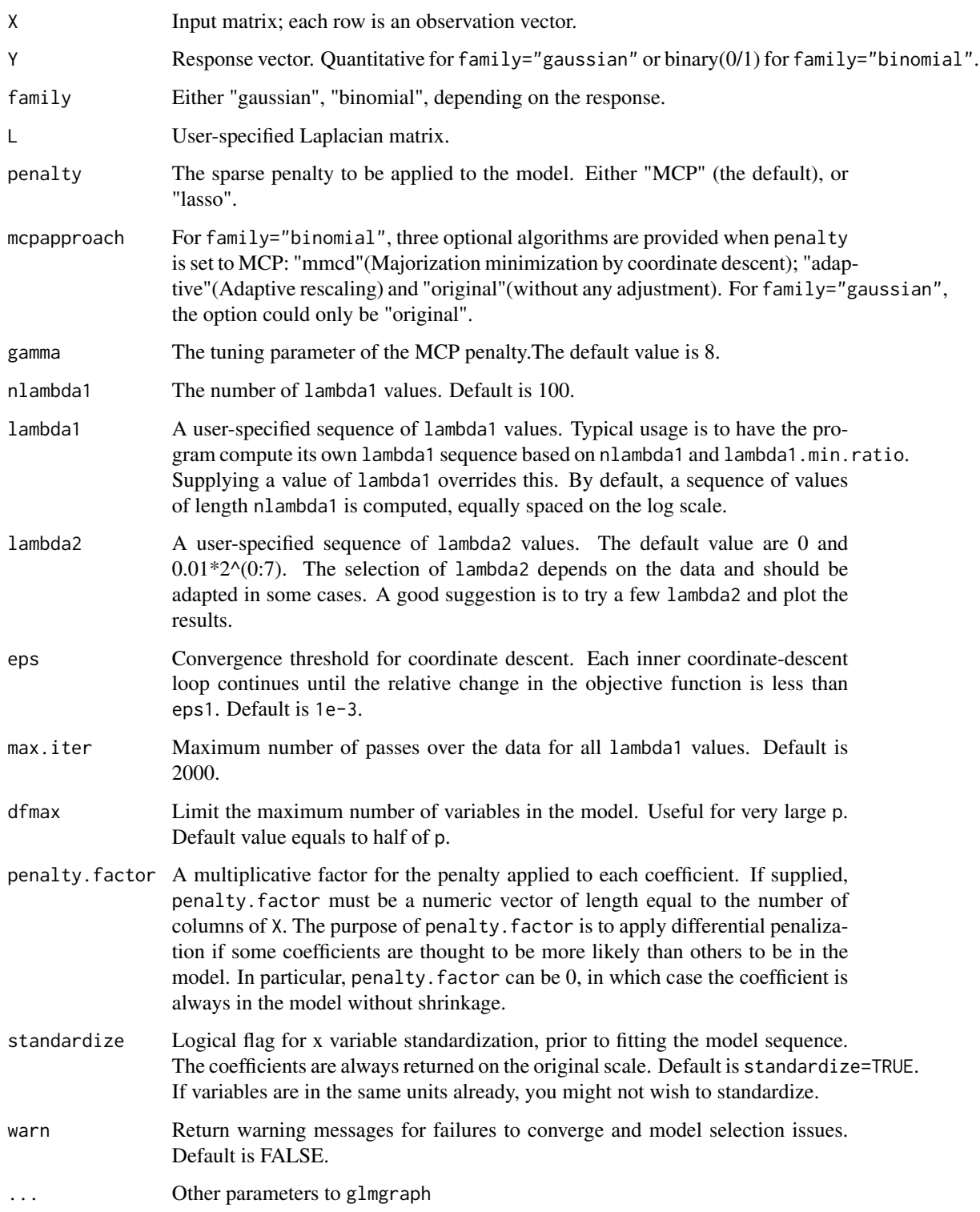

#### Value

An object "glmgraph" containing:

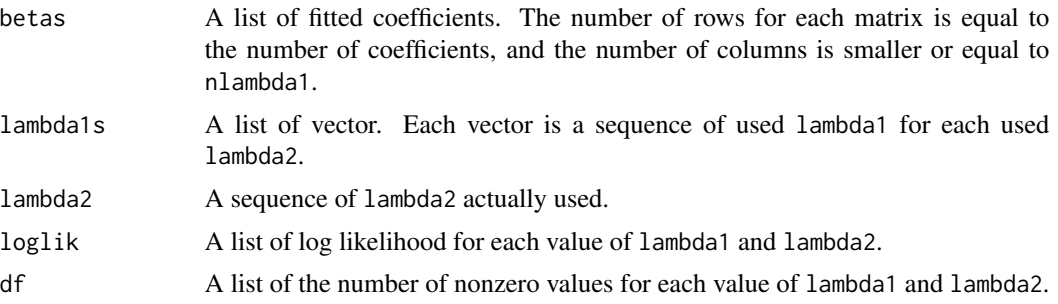

## Author(s)

Li Chen <li.chen@emory.edu>, Jun Chen <chen.jun2@mayo.edu>

#### References

Li Chen. Han Liu. Hongzhe Li. Jun Chen. (2015) Graph-constrained Regularization for Sparse Generalized Linear Models.(Working paper)

#### See Also

plot.glmgraph, cv.glmgraph

```
set.seed(1234)
library(glmgraph)
n < -100p1 < -10p2 <- 90
p <- p1+p2
X <- matrix(rnorm(n*p), n,p)
magnitude <- 1
A \leftarrow matrix(rep(\emptyset, p*p), p, p)A[1:p1,1:p1] <- 1
A[(p1+1):p,(p1+1):p] <- 1
diag(A) <- 0
btrue <- c(rep(magnitude,p1),rep(0,p2))
intercept <- 0
eta <- intercept+X%*%btrue
### construct laplacian matrix from adjacency matrix
diagL \leq apply(A, 1, sum)
L < -Adiag(L) <- diagL
### gaussian
Y <- eta+rnorm(n)
obj <- glmgraph(X,Y,L,family="gaussian")
```
## <span id="page-10-0"></span>plot.cv.glmgraph 11

```
plot(obj)
### binomial
Y <- rbinom(n,1,prob=1/(1+exp(-eta)))
obj <- glmgraph(X,Y,L,family="binomial")
plot(obj)
```
plot.cv.glmgraph *Plot the cross-validation curve produced by cv.glmgraph*

#### Description

Plots the cross-validation curve for the "cv.glmgraph" object, along with standard error bars.

#### Usage

## S3 method for class 'cv.glmgraph'  $plot(x,...)$ 

## Arguments

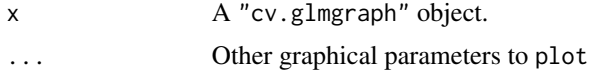

#### Author(s)

Li Chen <li.chen@emory.edu>, Jun Chen <chen.jun2@mayo.edu>

## References

Li Chen. Han Liu. Hongzhe Li. Jun Chen. (2015) glmgraph: Graph-constrained Regularization for Sparse Generalized Linear Models.(Working paper)

#### See Also

glmgraph, cv.glmgraph

```
set.seed(1234)
library(glmgraph)
n < -100p1 < -10p2 <- 90
p <- p1+p2
X <- matrix(rnorm(n*p), n,p)
magnitude <- 1
A <- matrix(rep(0,p*p),p,p)
A[1:p1,1:p1] <- 1
```
## <span id="page-11-0"></span>12 plot.glmgraph

```
A[(p1+1):p,(p1+1):p] <- 1
diag(A) <- 0
btrue <- c(rep(magnitude,p1),rep(0,p2))
intercept <- 0
eta <- intercept+X%*%btrue
### construct laplacian matrix from adjacency matrix
diagL \leq apply(A, 1, sum)
L < -Adiag(L) <- diagL
### gaussian
Y <- eta+rnorm(n)
cv.obj <- cv.glmgraph(X,Y,L)
plot(cv.obj)
```
#### plot.glmgraph *Plot coefficients from a "glmgraph" object*

#### Description

Plot solution path for a fitted "glmgraph" object.

#### Usage

## S3 method for class 'glmgraph'  $plot(x,...)$ 

## Arguments

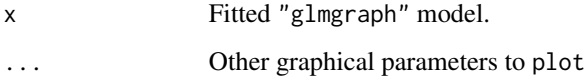

## Author(s)

Li Chen <li.chen@emory.edu>, Jun Chen <chen.jun2@mayo.edu>

## References

Li Chen. Han Liu. Hongzhe Li. Jun Chen. (2015) glmgraph: Graph-constrained Regularization for Sparse Generalized Linear Models.(Working paper)

## See Also

glmgraph

## <span id="page-12-0"></span>predict.cv.glmgraph 13

## Examples

```
set.seed(1234)
library(glmgraph)
n < -100p1 < -10p2 <- 90
p <- p1+p2
X <- matrix(rnorm(n*p), n,p)
magnitude <- 1
### construct laplacian matrix from adjacency matrix
A <- matrix(rep(0,p*p),p,p)
A[1:p1,1:p1] <- 1
A[(p1+1):p,(p1+1):p] <- 1
diag(A) <- 0
btrue <- c(rep(magnitude,p1),rep(0,p2))
intercept <- 0
eta <- intercept+X%*%btrue
diagL <- apply(A,1,sum)
L < -Adiag(L) <- diagL
### gaussian
Y <- eta+rnorm(n)
obj <- glmgraph(X,Y,L)
plot(obj)
### binomial
Y \leftarrow \text{rbinom}(n, 1, \text{prob=1}/(1+\exp(-\text{eta})))obj <- glmgraph(X,Y,L,family="binomial")
plot(obj)
```
predict.cv.glmgraph *make prediction from a fitted "cv.glmgraph" object.*

## Description

This function makes predictions from a cross-validated glmgraph model, using the stored "cv.glmgraph" object, and the optimal value chosen for lambda1 and lambda2.

#### Usage

```
## S3 method for class 'cv.glmgraph'
predict(object,X,s=c("lambda1.min","lambda1.1se"),
type=c("response", "coefficients","class", "nzeros","link"),...)
```
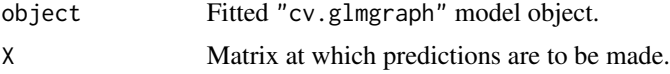

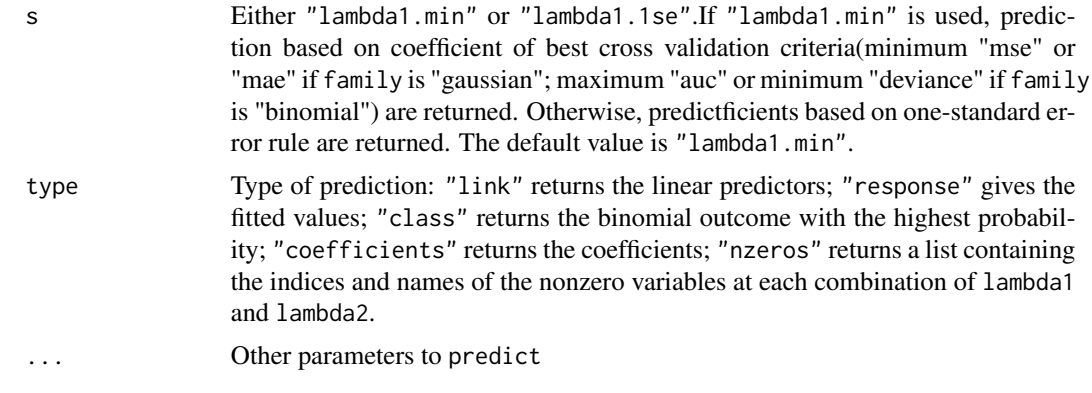

## Author(s)

Li Chen <li.chen@emory.edu>, Jun Chen <chen.jun2@emory.edu>

#### References

Li Chen. Han Liu. Hongzhe Li. Jun Chen. (2015) Graph-constrained Regularization for Sparse Generalized Linear Models.(Working paper)

#### See Also

cv.glmgraph,coef.cv.glmgraph

```
set.seed(1234)
library(glmgraph)
n < -100p1 <- 10
p2 <- 90
p <- p1+p2
X <- matrix(rnorm(n*p), n,p)
magnitude <- 1
### construct laplacian matrix from adjacency matrix
A <- matrix(rep(0,p*p),p,p)
A[1:p1,1:p1] <- 1
A[(p1+1):p,(p1+1):p] <- 1
diag(A) <- 0
btrue <- c(rep(magnitude,p1),rep(0,p2))
intercept <- 0
eta <- intercept+X%*%btrue
diagL <- apply(A,1,sum)
L < -Adiag(L) <- diagL
### gaussian
Y <- eta+rnorm(n)
cv.obj <- cv.glmgraph(X,Y,L)
beta.min <- predict(cv.obj,X,type="coefficients")
```
<span id="page-14-0"></span>predict.glmgraph *Model predictions based on a fitted "glmgraph" object.*

## Description

Similar to other predict methods, this function returns predictions from a fitted "glmgraph" object.

#### Usage

```
## S3 method for class 'glmgraph'
predict(object, X, type=c("response", "coefficients",
"class", "nzeros","link"), lambda1, lambda2,...)
```
## Arguments

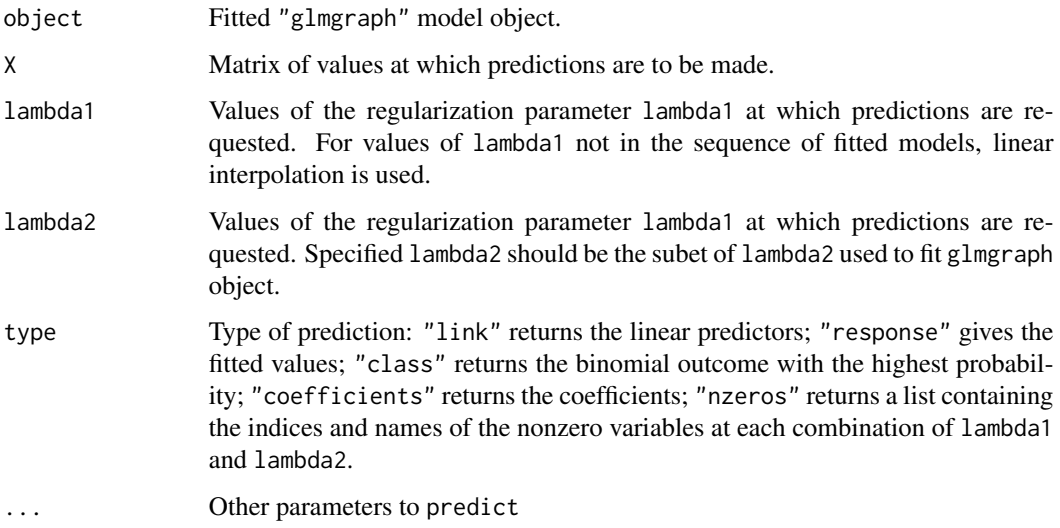

## Author(s)

Li Chen <li.chen@emory.edu>, Jun Chen <chen.jun2@mayo.edu>

## References

Li Chen. Han Liu. Hongzhe Li. Jun Chen. (2015) glmgraph: Graph-constrained Regularization for Sparse Generalized Linear Models.(Working paper)

## See Also

glmgraph

## Examples

```
set.seed(1234)
library(glmgraph)
n < - 100p1 < -10p2 <- 90
p <- p1+p2
X <- matrix(rnorm(n*p), n,p)
magnitude <- 1
## construct laplacian matrix from adjacency matrix
A <- matrix(rep(0,p*p),p,p)
A[1:p1,1:p1] <- 1
A[(p1+1):p,(p1+1):p] <- 1
diag(A) <- 0
btrue <- c(rep(magnitude,p1),rep(0,p2))
intercept <-0eta <- intercept+X%*%btrue
diagL <- apply(A,1,sum)
L < -Adiag(L) <- diagL
### gaussian
Y <- eta+rnorm(n)
obj <- glmgraph(X,Y,L)
res <- predict(obj, X, type="link", lambda1=0.05,lambda2=0.01)
res <- predict(obj, X, type="response", lambda1=0.05,lambda2=0.01)
res <- predict(obj,X,type="nzeros",lambda1=0.05,lambda2=0.01)
### binomial
Y \leftarrow \text{rbinom}(n, 1, \text{prob}=1/(1+\exp(-\text{eta})))obj <- glmgraph(X,Y,L,family="binomial")
res <- predict(obj,X,type="class",lambda1=c(0.05,0.06),lambda2=c(0.02,0.16,0.32))
```
print.cv.glmgraph *print a glmgraph object*

#### Description

Print a summary of the cv.glmgraph solution path information during cross validation

#### Usage

```
## S3 method for class 'cv.glmgraph'
print(x, \ldots)
```
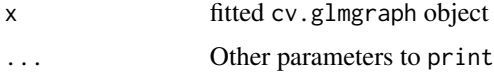

<span id="page-15-0"></span>

## Details

The call prints the cvmat object from a fitted cv.glmgraph object. The call also prints the chosen regularization parameters lambda1 and lambda2 along with best cv.type(minimum "mse" or "mae" if family is "gaussian"; maximum "auc" or minimum "deviance" if family is "binomial") after cross validation.

## Author(s)

Li Chen <li.chen@emory.edu>, Jun Chen <chen.jun2@mayo.edu>

#### References

Li Chen. Han Liu. Hongzhe Li. Jun Chen. (2015) glmgraph: Graph-constrained Regularization for Sparse Generalized Linear Models.(Working paper)

#### See Also

cv.glmgraph

```
set.seed(1234)
library(glmgraph)
n <- 100
p1 <- 10
p2 <- 90
p <- p1+p2
X <- matrix(rnorm(n*p), n,p)
magnitude <- 1
A <- matrix(rep(0,p*p),p,p)
A[1:p1,1:p1] <- 1
A[(p1+1):p,(p1+1):p] <- 1
diag(A) <- 0
btrue <- c(rep(magnitude,p1),rep(0,p2))
intercept <- 0
eta <- intercept+X%*%btrue
### construct laplacian matrix from adjacency matrix
diagL <- apply(A,1,sum)
L < -Adiag(L) <- diagL
### gaussian
Y <- eta+rnorm(n)
cv.obj <- cv.glmgraph(X,Y,L)
print(cv.obj)
```
# <span id="page-17-0"></span>Index

∗Topic models coef.cv.glmgraph, [3](#page-2-0) coef.glmgraph, [4](#page-3-0) glmgraph, [8](#page-7-0) glmgraph-package, [2](#page-1-0) plot.cv.glmgraph, [11](#page-10-0) plot.glmgraph, [12](#page-11-0) predict.cv.glmgraph, [13](#page-12-0) predict.glmgraph, [15](#page-14-0) print.cv.glmgraph, [16](#page-15-0) ∗Topic package glmgraph-package, [2](#page-1-0) ∗Topic regression coef.cv.glmgraph, [3](#page-2-0) coef.glmgraph, [4](#page-3-0) glmgraph, [8](#page-7-0) glmgraph-package, [2](#page-1-0) plot.cv.glmgraph, [11](#page-10-0) plot.glmgraph, [12](#page-11-0) predict.cv.glmgraph, [13](#page-12-0) predict.glmgraph, [15](#page-14-0) print.cv.glmgraph, [16](#page-15-0) coef.cv.glmgraph, [3](#page-2-0) coef.glmgraph, [4](#page-3-0) cv.glmgraph, [6](#page-5-0) glmgraph, [8](#page-7-0) glmgraph-package, [2](#page-1-0) plot.cv.glmgraph, [11](#page-10-0) plot.glmgraph, [12](#page-11-0) predict.cv.glmgraph, [13](#page-12-0) predict.glmgraph, [15](#page-14-0) print.cv.glmgraph, [16](#page-15-0)